## IT UNLIMITED MAGAZINE A BI-MONTHLY BONANZA

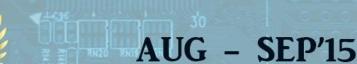

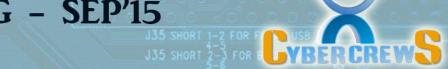

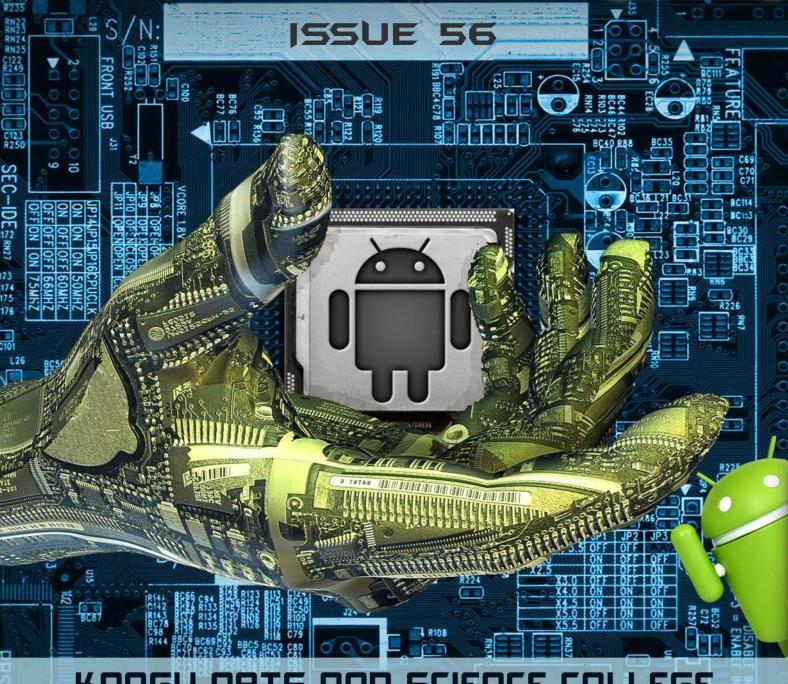

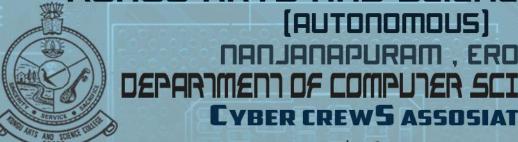

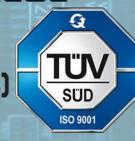

E-mail: itunlimitedmagazine@gmail.com

Website: www.kasc.ac.in

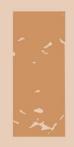

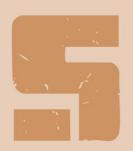

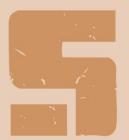

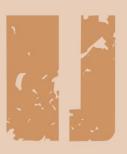

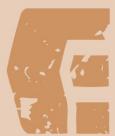

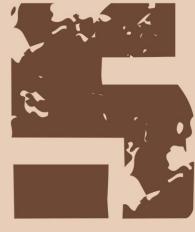

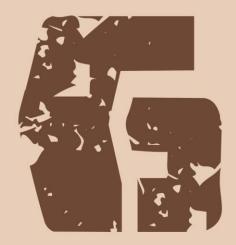

IT UNLIMITED MAGAZINE'S
ROYAL SALUTE TO
THE MISSILE MAN OF INDIA
DR. APJ ABDUL KALAM

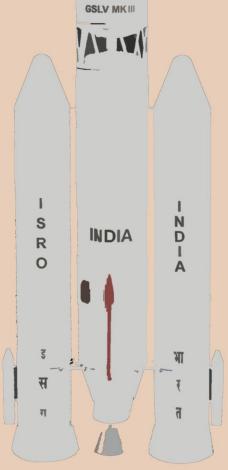

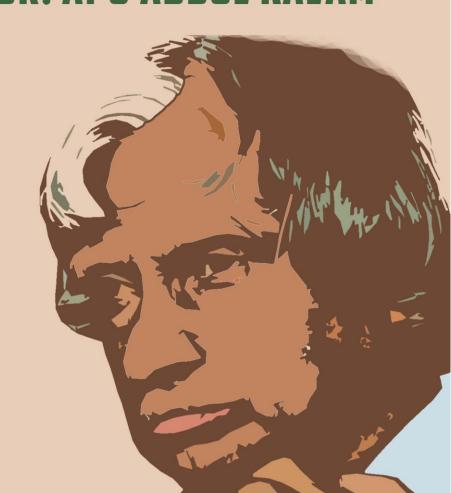

### EDITORIAL BOARD

#### **PATRON**

Thiru.P.Sachithanandan, Avl,

Correspondent

#### **EDITORIAL IN CHIEF**

Dr. N. Raman M.B.A., M.Com, M.Phil, B.Ed., P.G.D.C.A., Ph.D., Principal

#### STAFF ADVISOR

Prof. P. Ramesh M.Sc., M.Phil.,

HOD

#### STAFF EDITOR

Mr.R.Sundar Raj, M.C.A.,

#### STUDENT EDITORS

P. Anandha Raj

R. Kiruthika

S. Diksha Sharma

K. Vignesh

S. Dinesh Balaji

G. Sridhar

G. Harinitha

K.P. Mani Ilavarasan

N. Meena Priya

P.V. Madhu Mitha

S.M. Sanjoy

C. Bhuvanesh

Assistant Professor

III - B.Sc. (CS)-A

III - B.Sc. (CS)-B

III - B.Sc. (CS)-B

III - B.Sc. (CS)-C

III - B.Sc. (CS)-C

II - B.Sc. (CS)-A

II - B.Sc. (CS)-B

II - B.Sc. (CS)-C

II - B.Sc. (CS)-C

I - B.Sc. (CS)-A

I - B.Sc. (CS)-B

I - B.Sc. (CS)-C

## CONTENTS

| 1. INTERVIEW PEDIA                                |          |
|---------------------------------------------------|----------|
| 2. AMAZON FINALLY RELEASES CLOUD DRIVE            | 3        |
| MOBILE APPS, BUT THEY'RE BARE BONES               |          |
| 3. APPLE iCAR                                     | 5        |
| 4. APPLE IRING THE BLUETOOTH RING CONCEPT         | 7        |
| 5. COASTER POWERS PHONES USING HOT OR COLD DRINKS | 9        |
| 6. FIREFOX OS                                     | <b>L</b> |
| 7. HITCHHIKING ROBOT                              | 13       |
| 8. ULTRA-PRECISE MEASURE COULD HELP               | 15       |
| REDEFINE THE KILOGRAM                             |          |
| 9. OZY - GOOD BYE QWERTY                          | 717      |
| 10. REVIEW BOX                                    | 19       |
| 11. LEARN A TOOL                                  | 21       |
| 12. FAMOUS AND FAVORITE                           | 23       |
| 13. MIND PUNCH                                    | 24       |
| 14. IT VITA                                       | 26       |
| 15. SOLUTIONS                                     | 27       |
|                                                   |          |

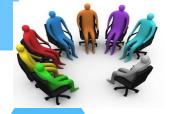

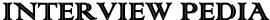

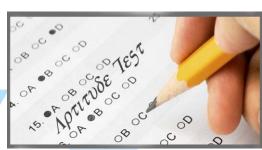

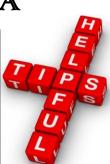

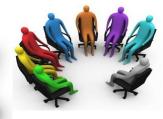

PART- 4

In this Issue also we are going to still continue on the Numerical reasoning. Here are some more added tips....

#### **Check units and bases**

A commonly used technique to test candidates is to present a table of numbers in thousands for example. A sloppy test taker will miss this and give the wrong answer. The wrong answer is usually one of the options, so make sure you register all the information presented in tables and graphs. Practice will help train you into looking for these details.

#### Do sanity checks

After spending valuable minutes understanding a graph or table, it would be foolish not to spend a couple of seconds checking you answer. But this serves us to ensure you haven't done anything silly, or got your units wrong. And hopefully you will move onto the next question with a positive confidence.

#### You're not alone

It is needless stress to imagine a huge gang of superhuman brainiest invading your test center or interview sessions. The reality is most others are just as nervous, worried. So don't think about others in your test room - your preparation focus should be "I can do this" and worry less about uncontrollable external factors.

#### **Practice! Practice! Practice!**

Most people think doing a bunch of tests or mock interviews is "practice." It's not. Good practice requires dedication, working with focus, analyzing what went wrong, working on those weak spots and then hitting the practice material again - all the while getting better. Doing 10 tests means nothing. Doing 20 tests from a smattering of sites means nothing. If you can't see consistent improvement in accuracy or speed, then you're not preparing right. Being mediocre isn't hard but being really good at your skills takes a lot of effort.

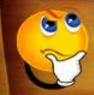

The software engineers at Microsoft, are also refferred to as "softies", take home a starting salary of \$106,000.

#### Don't give up

"This is too hard." If you're struggling with numbers, then it takes time to get better. Don't give up. It's OK to fall, pick yourself up and keep going. Millions before you have done that and you're no different. Focused effort pays. Some of our tests, for e.g., are pretty hard - and that's with a reason.

If it were all simple, you'd feel nice in the practice and fail in the real tests, which is not what you want. You want your real tests to feel comfortable. Don't give up. Keep going.

#### Practice with a fresh mind

Have a good plan for your preparation. Choose a time of the day that works for you. Be fresh when you sit down, keep distractions away, time yourself, adhere to the rules and when you take a swing at your practice test - do it with full concentration. Don't stop midway; don't abandon the test because it "didn't feel right." Once you start, don't stop until it's done. Then work on analysis.

#### Prepare well, thoroughly and with discipline

Surprisingly large number of people prepares poorly- and uses that to your advantage. It's just like all those resume stories you read. You'd think people do not submit sloppy cover letters, but they do all the time. Similarly, a lot of people are simply not too well prepared, and just spending some time preparing well will take you to a level where you're competing with the good ones.

#### Remember that it's as much psychological as it is skills

If you let the test, its environment, the people intimidate you, you've lost half the battle already. Shut the world out when you're practicing. Shut it out during the tests.

#### Pay attention to the tips

No matter what material you use for practice, absorb the tips and short-cut techniques. Employ them. In our tests we often show tips in the solution or explain how you could solve a question faster. Try to use them next time - the practice environment is a "safe" environment, and there's no penalty for getting it wrong. Just being a few seconds faster in a real test can make a big difference.

#### Finally, enjoy your practice

When you do it well, you feel good, your confidence improves, and it's not an ordeal. Don't let your practice become an ordeal and a dread. Enjoy the journey. Good luck.

### With this, the tips of Numerical reasoning from my side get concluded. I leave the formulae, derivations, exercises to you with a hope that you will practice.

By the end, only few win the battle! Never mind, prepare and act on what went wrong, go after the next opportunity. Definitely you will succeed.

Meet you all in the next issue with another useful chapter.

Until then STAY TUNED!!!!!!!

**Prepared by Staff-Editor** 

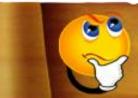

The "Mayfair" filter in instagram generates the most likes.

### AMAZON FINALLY RELEASES CLOUD DRIVE MOBILE APPS, BUT THEY'RE BARE BONES

Users of Amazon's online storage service can now view all their files on iOS and Android, but there's still no way to edit or upload.

Amazon is inching closer to having a complete cloud storage solution with new Cloud Drive apps for iOS and Android.

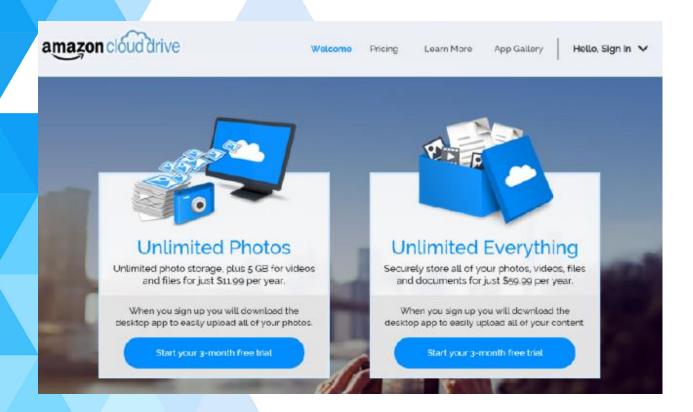

The new apps allow users to view files and folders, preview documents and photos, play videos and music, and share files to other apps.

It's intended as an all-purpose complement to the photo- and music-specific apps that Amazon already offers, with an emphasis on productivity.

Cloud Drive is Amazon's answer to online storage services such as Dropbox, Google Drive, and Microsoft OneDrive. At \$60 per year, it's the cheapest unlimited storage plan you can get.

Amazon also offers a \$12 per year plan with unlimited photo storage and 5 GB for all other files, though Amazon Prime subscribers get this benefit for free.

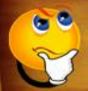

The first personal computer was created in 1950 and it sold for a \$300 in 1950.

The problem with Amazon's service is that it's just not competitive on features, even as it undercuts its rivals on pricing.

For instance, Amazon still doesn't offer a proper desktop sync app, so the only way to add files from a computer is through a drag-and-drop interface.

That's a non-starter for users who want to automatically make their documents or photos folders accessible through the cloud.

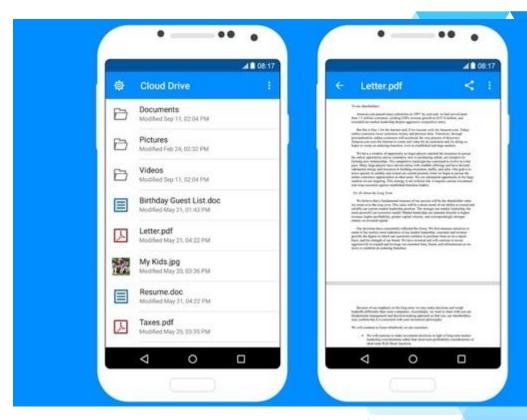

The new mobile apps are even more limited. Currently, there's no way to move files around, edit files, or upload new ones.

Users can still upload photos using the sync feature in Amazon's Photos app, but editing and syncing a document isn't possible from phones or tablets right now.

At least Amazon tells TechCrunch that it plans to invest in both apps going forward.

#### Why this matters?

Cloud storage could become a killer app for Amazon, with low prices and helpful tieins to the company's other devices and services.

While it's still hard to recommend for now, the new apps are a sign that Amazon is starting to take its feature set more seriously.

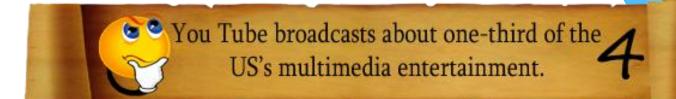

#### **APPLE iCAR**

A secret automobile R&D facility where Apple is recruiting experts to potentially build the I Car. It's apparently run by the ex-head of R&D at Mercedes, Johann Jungwirth, and will be staffed with experienced managers from its iPhone unit.

They carry on to say that the seniority of the executives involved would suggest that an I Car could be in the works.

They've also reported that Joni Ivey and members of his industrial design team, who are responsible for most of Apples products, have been holding regular meetings with automotive execs and have even tried hiring them.

Once you get over the initial excitement of the I Car speculation, there's one question on everyone's lips.

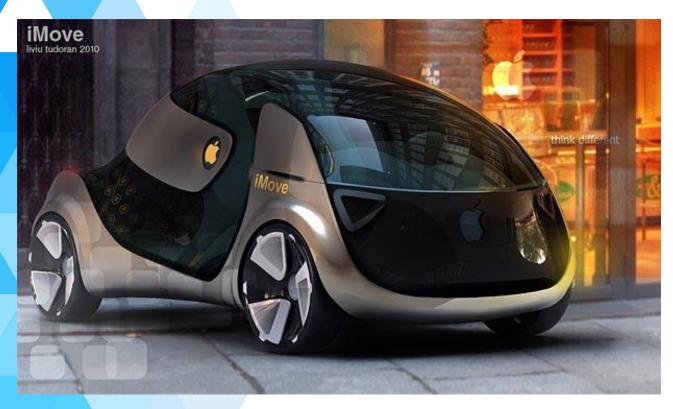

But Bloomberg is among the brave outlets willing to put a time frame on the I Car development, reporting that Apple will release the Car as soon as 2020. Apple, which has been working secretly on a car, is pushing its team to begin production of an electric vehicle as early as 2020. Automakers usually spend between five and seven years developing a car, which shows Apple's aggressive and demanding goals for its team.

Both aim to have electric vehicles that travel over 200 miles on charge on the market by 2017.

There are two main I Car rumors circulating the internet at the moment;

- The iCar will be driverless.
- The iCar will be electric.

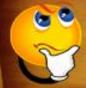

Facebook is primarily blue because Mark zukerberg suffers from red-green color blindness.

The idea was then covered by other reputable sources with initial comments saying that the cameras are pointed at the corners of the car and thus can't be used for an Apple powered Street View rival.

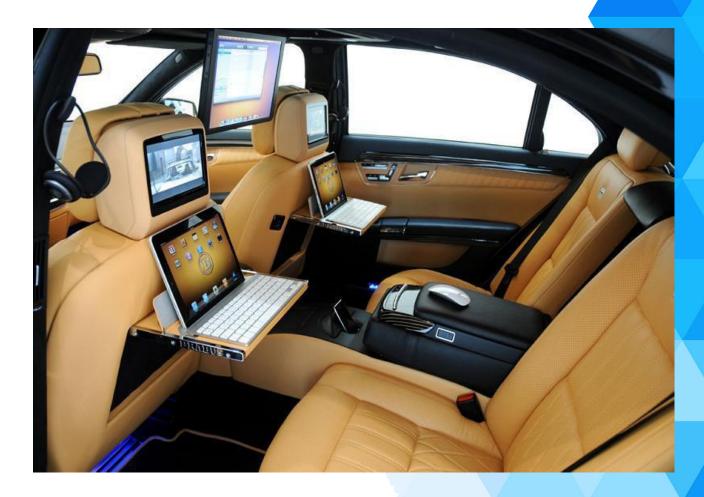

The second rumor, that the I Car will be electric, seems to be the more likely of the two. Apple will create something similar to what Tesla currently manufactures - the best electric cars available.

Apple goes to extreme lengths to protect the details of its products before release and we expect nothing different from the I Car.

People often describe Apple products as beautiful - and we think that Apple will launch a car that people will fall in love with... if indeed it does launch a car. According to the Department of Motor Vehicles, the car is leased to Apple.

If Apple is indeed making an I Car, electric or fully automated, we probably won't be seeing it on public roads any time soon.

Tesla's 2015 model's the company's latest electric car offering costs a whopping £67,980 with the tech pack, something that I imagine an I Car would come with as standard.

If Tesla is the benchmark then the I Car certainly *won't* be cheap but *will* be a thing of beauty!

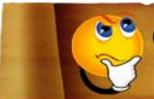

On eBay, there is an average of \$680 worth of transactions every second.

#### APPLE IRING THE BLUETOOTH RING CONCEPT

This Gadget is unique because it has great concept of Bluetooth ring which has designed by Victor Solo. This ring connectivity with wireless Bluetooth of your ipad and iPhone. After connected you can play songs, volume control up and down, skip music, and with play and pause function controls on the ring. iRing features as a touch sensitive functions strip.

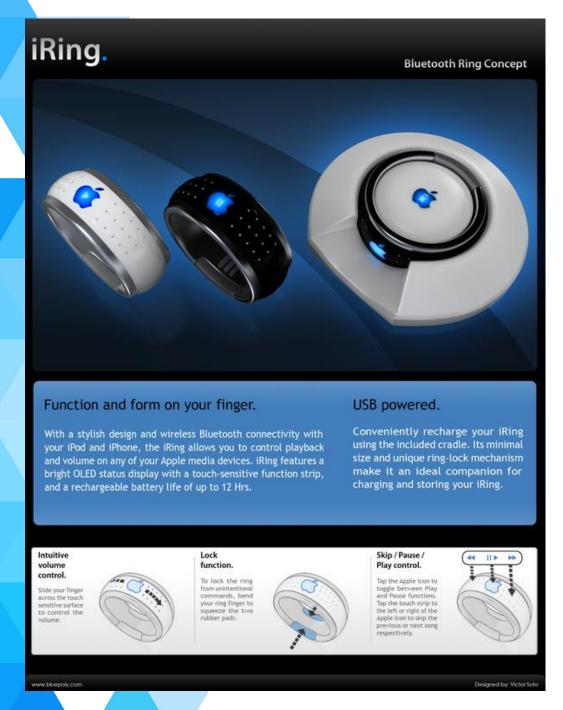

People are crazy about iPod, so this iRing concept I believe could be seen in the future. Using this ring, iPod fans can take control of their music player easier, not just for iPod btw; this ring is mend to control all Apple's Product.

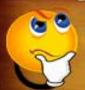

64% of consumers have made a purchase desicion — based on social media content.

Take a look at its stylish design and wireless Bluetooth connectivity with your iPod and iPhone, the iRing allows you to control playback and volume on any of your Apple media devices.

IRing features a bright OLED status display with a touch-sensitive function strip, and a rechargeable battery life of up to 2 days.

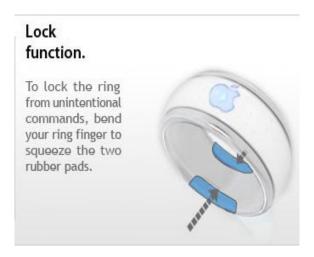

#### Skip / Pause / Play control.

Tap the Apple icon to toggle between Play and Pause functions. Tap the touch strip to the left or right of the Apple icon to skip the previous or next song respectively.

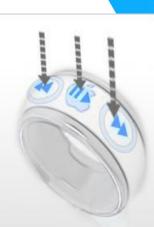

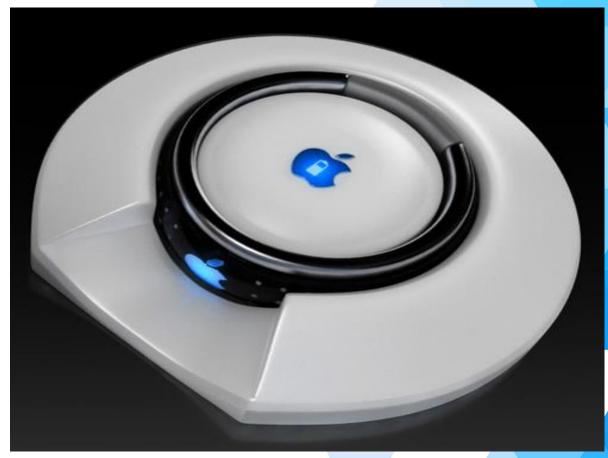

USB powered help you conveniently recharge your iRing. Its minimal size and unique ring-lock mechanism make it an ideal companion for charging and storing your iRing.

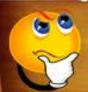

# COASTER POWERS PHONES USING HOT OR COLD DRINKS

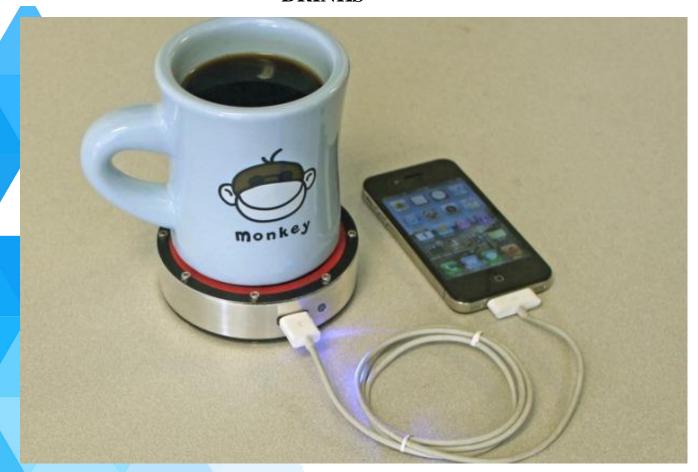

The Epiphany on E Puck charges a phone without it needing to be plugged into a wall socket. The compact heat engine uses the heat or cold from your drink to power your device.

Simply place your hot drink on the red side of the 'coaster' or your cold drink on the blue side and plug your USB charger into it.

The lightweight and portable gadget connects to your iPhone, Android, or similar device..

Your hot cup of coffee in the morning, or cold glass of beer at night, may help refresh you—but that's not all it could do.

The Epiphany OnE puck is a coaster that not only protects your table from cup rims, but also charges your smartphone with the help of a hot or cold drink.

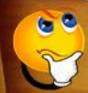

Using a small Stirling engine within the device that runs on heat disparities, the Epiphany OnE Puck siphons and transforms the heat or cold of your hot or cold drinks into power for your phone.

**The device has two sides:** one for placing hot beverages—such as tea, coffee or soup—the other for cold, such as beer, milkshake or fruit juice.

As your hot drink cools down, or cold drink heats up, on the respective side of the coaster, its Stirling engine would turn and generate electricity to charge your phone.

**However,** some variables come into play—such as how hot your hot drink is, and how cold your cold drink is. The more extreme in temperature, the better the energy it provides.

Currently, the device is seeking funding on Kickstarter.

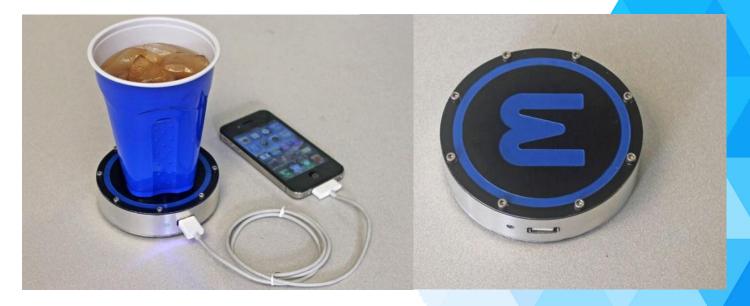

It was developed by Epiphany Labs, a group of technologists and business professionals who aim to develop products that create positive changes throughout the world. The 'Epiphany onE Puck' uses a Stirling engine powered by heat disparities, such as a hot or cold drink, a candle, ice, etc. These heat sources provide enough power to the Stirling engine to fully charge a phone battery.

Epiphany Labs hope to use the knowledge and experiences gained from perfecting the Epiphany onE Puck to build Stirling engines that can power larger appliances and eventually entire households.

They are currently raising funds on Kickstarter, where you can get hold of an Epiphany on EPuck for a pledge of \$115 or one with custom engraving for \$135.

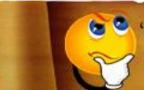

#### FIREFOX OS

IOS and Android are great, but they each have their own rules and policies that certainly inhibit the creative efforts of developers.

Mozilla has since decided to build a new mobile operating system from scratch, one that will focus on true openness, freedom and user choice.

Firefox OS is built on Gone, Gecko and Gaia software layers – for the rest of us, it means it is built on open source, and it carries web technologies such as and CSS3.

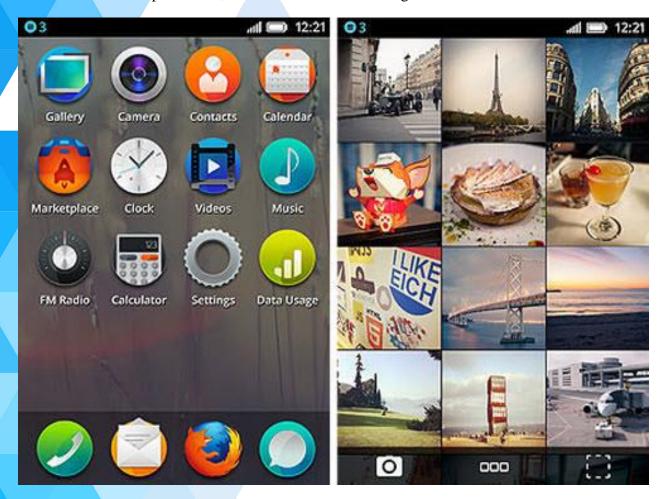

Developers can create and debut web apps without the blockade of requirements set by app stores, and users could even customize the OS based on their needs. Currently the OS has made its debut on Android-compatible phones, and the impression so far, is great.

Android is the inspiration for the user interface of Firefox OS. Hence, it has a lock screen, home screen and notification bar. However, there are some changes as compared to Android. The home screen shows a background image (along with the time and date) and has no support for widgets for now.

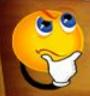

With Windows 10, users can create their 11

Sliding right on the home screen shows the list of installed apps; there is no dedicated icon to open the app drawer like on other mobile OS. Sliding left on the home screen shows the list of app categories, which when clicked, shows installed and suggested apps in the chosen category.

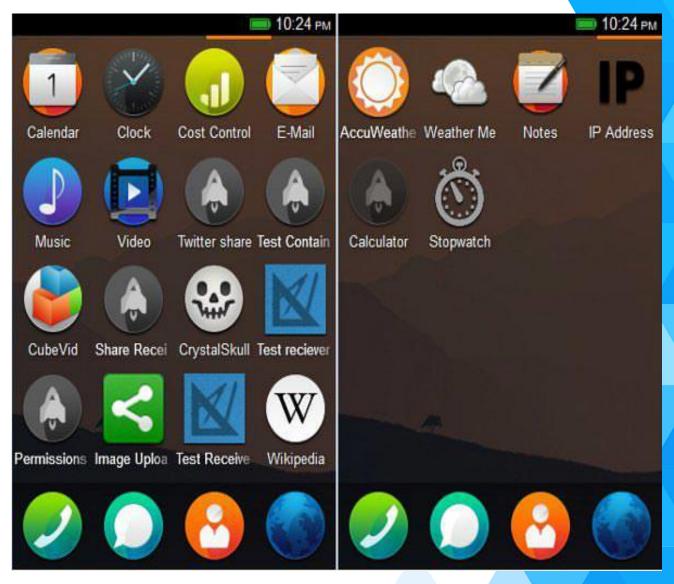

Long pressing the home key brings the list of opened apps along. Pressing the power button brings the power off menu. Pressing home and power keys together takes a screens hot. Firefox OS's user interface is better than I Phone or Windows Phone OS, but it is not as good as that of Android.

Apps share common styling conventions, and thus provide a consistent design factor, making it easy for users to get around the app's functionality.

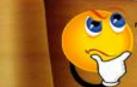

The word engineer comes from a Latin word meaning 'cleverness'.

#### HITCHHIKING ROBOT

Think you'd never pick up a hitchhiker? Then you've probably never met hitchBOT, a hitchhiking robot that hovers by the side of the road, sticking its thumb out and hoping for a ride. Between its adorable rain boots and its charming personality, how could you not give this bot a lift?

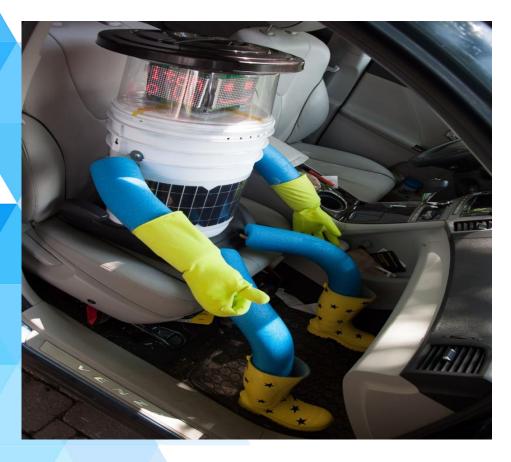

Last year, the unusual humanoid robot made its way across Canada as part of a hybrid experiment designed to study the culture (and limits) of human kindness, as well as the current state of artificial intelligence.

Last week, hitchBOT embarked on a similar journey across the United States — relying only on the benevolence and curiosity of licensed drivers to get from Salem, Massachusetts, to Los Angeles.

Of course, the adventurous little robot hopes to make a few stops on its cross-country road trip. Its current bucket list includes visits to Times Square, Mount Rushmore and the Grand Canyon.

In exchange for a ride to these destinations, hitchBOT will keep its driving companions company — making small talk and just generally being oddly adorable.

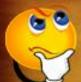

There are no rules surrounding how drivers can interact with hitchBOT, though the creators told the Associated Press (AP) that they hope drivers will plug the little bot in if its battery is running low and avoid dropping it off on the side of busy highways.

Dreamed up by researchers in Canada, hitchBOT's mission was originally to explore two issues: the usefulness of social (or companion) robots, and society's growing aversion to adventure and risk, David Harris Smith, a professor of communications at McMaster University in Hamilton, Ontario, and one of the robot's creators, told Live Science last year during the robot's cross-Canada journey.

From a cultural and sociological perspective, hitchBOT might be used to fathom differences in cultural attitudes toward social robotics.

The robot's cutesy look is intentional, according to Smith and his fellow bot designers, who told the AP that the bot's low-tech appearance and diminutive stature (they call it "kidsize") makes it more approachable and wards off potential thieves.

After all, why would anyone steal parts from a robot that has pool noodles for arms (capped with yellow gardening gloves), a body made from an old beer pail and a head forged from an acrylic cake saver?

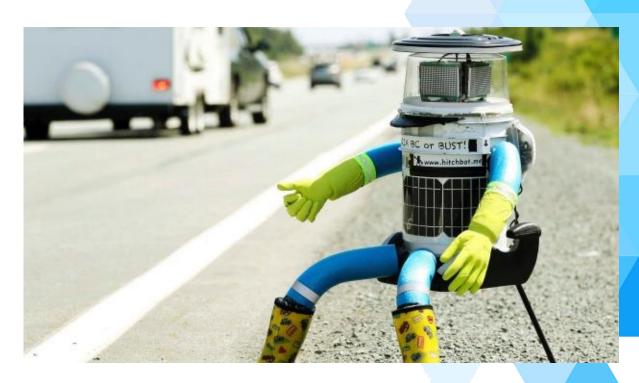

On the inside, hitchBOT is a bit more high-tech. The robot is equipped with a GPS system so researchers can track its location. It also has a built-in camera that snaps a few pictures every 20 minutes to document the bot's travels. The robot can post the data it collects about its travels to social media sites, such as Twitter, Facebook and Instagram.

### ULTRA-PRECISE MEASURE COULD HELP REDEFINE THE KILOGRAM

A new, extremely precise measure of Avogadro's number, a fundamental constant, could ensure solid footing for a new definition of the kilogram that does not rely on a single hunk of metal sitting in France.

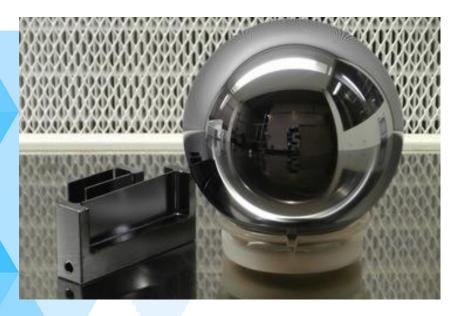

Every junior high school chemistry student learned Avogadro's number, or 6.022 X 10 ^23, a huge value that dwarfs the number of stars in the universe. Because Avogadro's number defines how many atoms or molecules are in a mole of matter, each mole of a substance weighs a different amount depending on the substance in question. So, a single mole of water would weigh just 0.56 ounces (16 grams), while a mole of lead would weigh about 7.3 ounces (207.2 grams).

Scientists have tried to precisely measure Avogadro's number in the past, each time using a single silicon ball that weighs 2.2 pounds (1 kg). Because silicon crystallizes into a lattice with eight atoms for each repeating unit of the lattice, they can get at Avogadro's number by measuring the volume of each cubic cell. By knowing the ratio between the volume of the crystal and the volume each silicon atom occupies, the team can then deduce how many atoms are in the tiny sphere. [The 9 Most Massive Numbers in Existence]

In a new study, researchers calculated Avogadro's number with less than 20 atoms per billion uncertainties, an improvement from the 30 atoms per billion uncertainty they calculated in 2011, the team reported this week in the Journal of Physical and Chemical Reference. By correlating the two values and then averaging the result, the team came up with an even more accurate value of Avogadro's number — 6.02214082(11)x10^23, where the (11) represents the uncertainty.

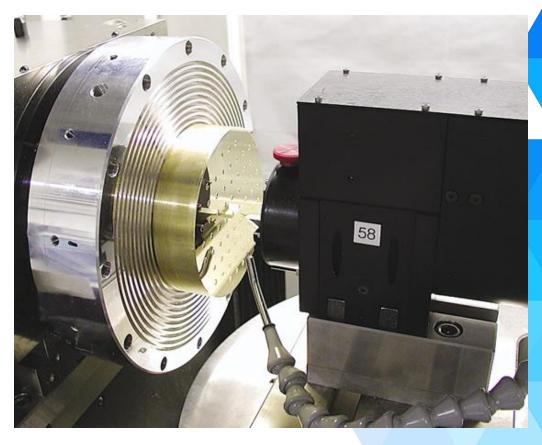

#### **Enter the kilogram:**

That, in turn, could help scientists define the kilogram. Right now, scientists define the kilogram based on a physical platinum-iridium ball in the International Bureau of Weights and Measures in France. But this tiny hunk of material may experience small changes in its mass as chemicals react with its surface.

Instead, scientists want to define the kilogram based on a fundamental constant of nature. In 2018, physicists plan to define the kilogram in terms of Planck's constant, a constant that relates to the fundamental action of particles on a quantum scale.

The absence of technologies to redefine the kilogram is the biggest impediment to a redefinition of the whole system of measurement units, which is expected to deliver even more solid foundations and reliability to precision measurements and to set the stage for further innovations in technology and science. However, scientists can't rush into a new definition.

Prior to redefining the kilogram, we must demonstrate that the new realization is indistinguishable from the present one, to within the accuracy of the world's best balances.

Otherwise, when changing from the present definition to the new one, all users in science, industry, and commerce must change the mass value of all the existing artifacts.

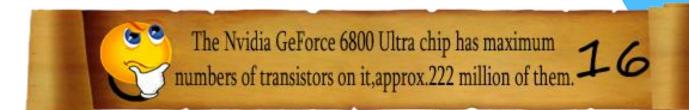

#### **OZY - GOOD BYE QWERTY**

Kristy Snyder, a cognition and cognitive neuroscience researcher at Vanderbilt University isn't sure that keyboard layout can affect typing speeds.

She's been experimenting with typists' memories of their keyboard, and she found that most can only identify half the keys they use daily.

We think that it's an implicit knowledge of where the fingers go; the motor system learns where the keys are, and that's how you learn to type.

She found that using Dvorak and QWERTY layouts were unconnected to <u>retention</u> suggesting that typists know little about key locations on the keyboard, whether they are exposed to the keyboard for two hours or 12 years.

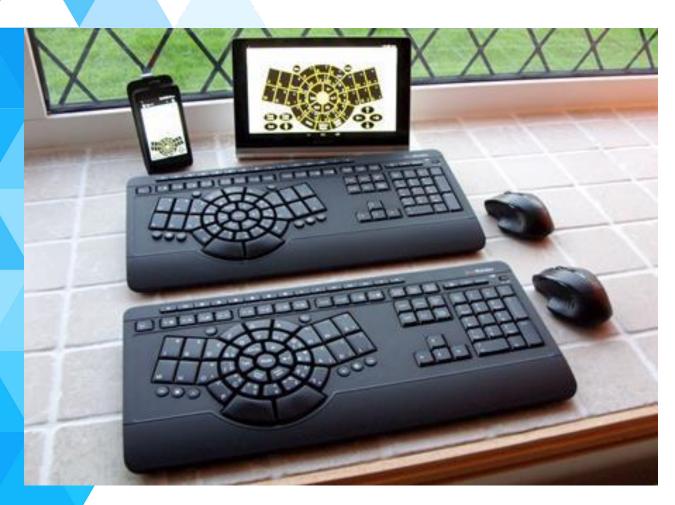

The Bee Raider future set of products. This makes the likelihood of the BeeRaider taking off more plausible; if people have no intrinsic recollection of keys, they should be open to a new way of working. Using a new system could be better than QWERTY, but having to change key mapping could be difficult.

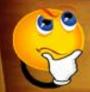

If you're up for the challenge, the BeeRaider is available for preorders at \$112.49, and you can choose between the optimized layout and the radial QWERTY design. Mobile users can try BeeRaider's Android app, though it's somewhat tricky to use on small screens.

All in the name of being able to tap out "The quick brown fox jumps over the lazy dog" at super speeds.

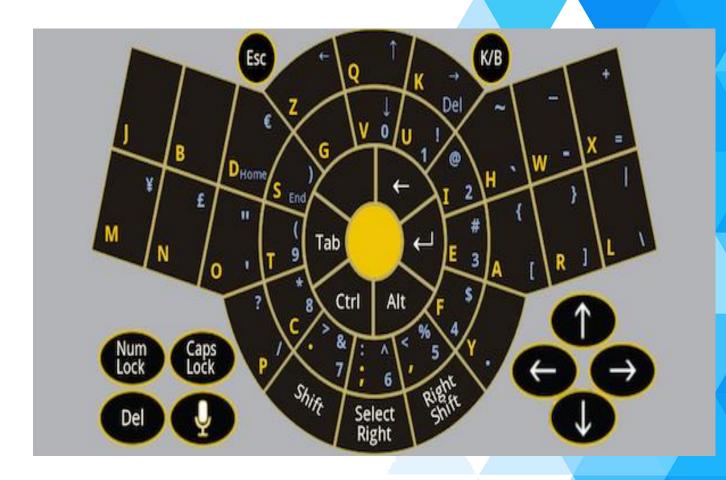

They promises that anyone can become a capable BeeRaider typist in 20 minutes.

The secret? The key position and the related mnemonic learning tools, through which you practice typing phrases like he hate waste excess and Just before dawn starts.

It's a little weird to type in such a fashion, but he was surprised at how natural it felt after five minutes, my fingers somehow finding the letters they needed.

Having the alpha characters — the keys used most often — grouped together really helped memory retention as well.

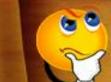

On a qwerty keypad, Alaska is the only state 18 that can be typed using one row of keys.

#### **REVIEW BOX - WINDOWS 10**

Windows 10 is due soon and will bring a bunch of interesting new features. Windows 10 is slated for release in summer 2015, and as such, is just around the corner. So what will you get when this auspicious day finally arrives? Here are a few things to look out for.

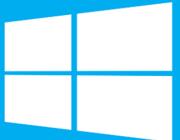

Windows 10

#### A FREE UPGRADE

Microsoft seems to be intent on getting as many people as possible running Windows 10 as soon as possible. To enable this, they are offering — for the first time ever — the new version of Windows as a free upgrade to anyone running not only Windows 8 / 8.1 but also users of Windows 7.

Microsoft is also coming up with "attractive" upgrade offers for those running illicit / non-genuine / pirated versions of Windows.

#### A CONTINUALLY IMPROVING WINDOWS

With the notable exceptions of Windows XP SP2, and Windows 8.1, Windows updates have usually just been about bug fixes and security patches. With Windows 10 that is about to change.

Microsoft will continually release not only bug fixes to Windows, but also entirely new features through Windows Update. Users who would prefer to keep running a stable version of Windows with just bugs and security fixes can opt for a slower update track, while those willing to experiment more can opt for a faster or even a beta release track that can give them features that are still in development.

#### A PROPER WINDOWS STORE

Windows 8 introduced a new store, but the store was overly restrictive. Firstly, it would only offer the new ModernUI applications which themselves were introduced for the first time with Windows 8. Additionally, these kinds of applications would only be available from the Windows store.

For Windows 10, Microsoft has already released developer tools that allow for the creation of 'traditional' Win32 apps — the kind that ran on Windows 7 and below, not the new Modern / Metro apps — that can be sold on the Windows store.

Worry not though; traditional applications will still be installable and runnable as always. That feature is absolutely essential.

Microsoft will need to do a better job of managing the store than they have done so far though as the Windows store is rife with fraudulent, fake apps.

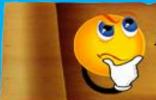

About 70% of virus writters are actually employed by an organization under a contract.

#### **BETTER-INTEGRATED 'MODERN' APPS**

Microsoft tried its best to counter some of the worst of the limitations of the Windows Modern apps in their Windows 8.1 update; however, they are still far from a comfortable experience on desktops.

As expected, Microsoft has gone for more of a middle road in Windows 10, with the ability to run Modern apps in resizable windows; making them for all intents and purposes indistinguishable from traditional Windows Win32 apps. (Other than the fact that such apps still can't be sold or distributed outside the Windows store.)

#### **GAMING ON WINDOWS**

With the XBox console making money for Microsoft not only from the sale of the console and its accessories, but also from each game, it's easy to see why they mostly abandoned the PC as a gaming platform. It's easy to see why Halo 3 wasn't released on Windows, and it's not exactly controversial to say that Games for Windows Live was utter garbage.

Microsoft seems to have had a change of heart, and are trying to win back PC gamers, perhaps as a pre-emptive strike against SteamOS. With Windows 10, Microsoft will include a host of gaming features such as the ability to stream XBox One games to Windows (and hopefully the other way around as well), and to record and share ingame videos like one can on XBox One.

#### CORTANA

Windows has had support for voice recognition via Windows Speech Recognition since Windows Vista, but it is only in Windows 10 that it comes with some form of personality; with integration into the OS, and with an immediately accessible and usable interface.

Cortana will be familiar to those with Windows Phones, so it's unlikely you've never used it. It is Microsoft's alternative to Google Now, and Apple's Siri. It is a voice-activated assistant that can respond to simple voice commands such as setting reminders, getting factual information etc. With Windows 10 this kind of functionality is finally available to PC users. Cortana will also be usable by Windows apps, allowing for possible integration with third party applications.

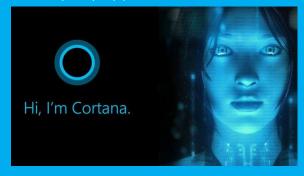

#### **CONTINUUM**

While Windows 8 tried to converge the tablet and desktop form factors, it ended up unsuitable for either. Tablet users still had the desktop to deal with occasionally, and desktops users had to frequently deal with a clumly tablet interface.

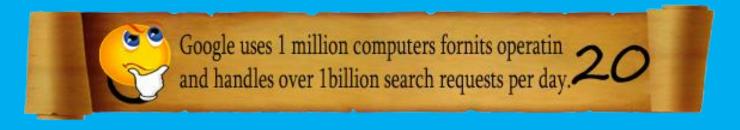

#### LEARN A TOOL

#### Steps to create typography picture poster using Photoshop cs6 application

- ➤ Open Photoshop cs6 choose a picture it maybe colour or black and white. If u chooses a colour picture you can saturate it by pressing ctrl+shift+u.
- > Select quick selection tool from toolbar select outside of the picture. To remove the area of selection if it is selected inside use alt+drag over the area to deselect.
- Invert the selection by pressing ctrl+shift+I select refine edge from select -->refine edge, we going to brush around the hair to adjust the brush size use slider.

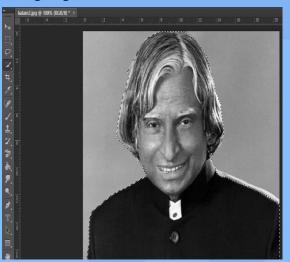

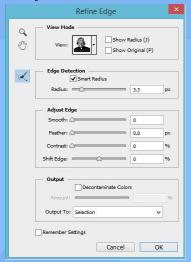

- ➤ Check smart radius in that refine edge dialog box and increase the radius a little bit and then drag around the hair and output to new layer with layer mask and then click ok.
- Then make new document by ctrl+n lets name it as poster change pixels to inches in width, height and make its width and height whatever you like and resolution to 300 and background colour as black then click ok.

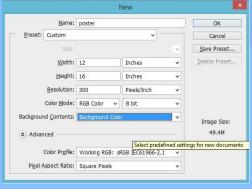

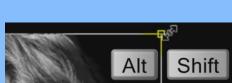

- ➤ Press ctrl+0 open face tab and drag and drop the picture to poster tab on poster tab press shift and drag it down and to resize the picture press ctrl+t to open transponders.
- ➤ To resize it go to a corner and when you see a diagonal double arrow press and hold alt+shift to drag it out or in to adjust the image to resize it go inside the transponder and drag it until the face is centred then press enter.
- To adjust the brightness and contrast open your level window by pressing ctrl+L adjust until the shadow are full black click ok.

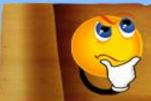

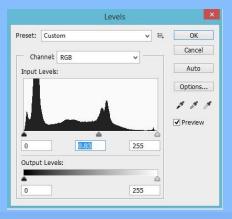

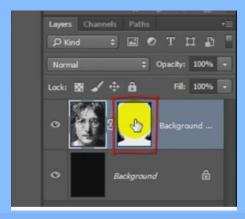

- Click the layer mask and activate and then select brush tool and make hardness to 0% and opacity and flow 100%.
- Then we going to place the text on the brighter side of the face before that go to view make sure that ruler and snap are checked. Go to ruler on the left side drag the guide line to the centre of the face.

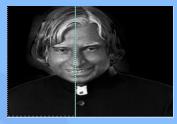

- ➤ Open rectangular marquee tool and go to top corner of the picture that has less shadow drag to half of the picture to centre guide line click in new layer icon. Fill the new layer with black for that if the foreground is black press alt+Del to deselect it press ctrl +d. to hide guide line press ctrl+h.
- To add text select horizontal type tool choose heavy font from fonts and make font size as 50-100pt and sharp. If text going to be added on left side click right align or if text is going too added on right side click on left align and choose font colour as white.
- > Type first two lines of text to adjust the space between lines go to window->character then select the text and drag the icon to adjust the space.
- > Open move tool go to view->snap. Drag the block of text to adjust the text to touch in edge of the picture to resize use transponder tool.
- Ctrl+click on the text layer icon to select the text and click on eyeball on text layer to hide text and make the black shade activate and press delete key to deselect the text press ctrl+d.
- > By using the above steps we can create a typography picture poster.

BEFORE After

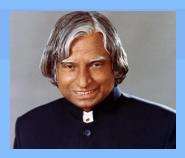

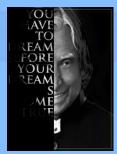

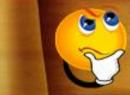

Microsoft fashioned the use of code names for 22 under-development software and systems.

#### **FAMOUS AND FAVORITE**

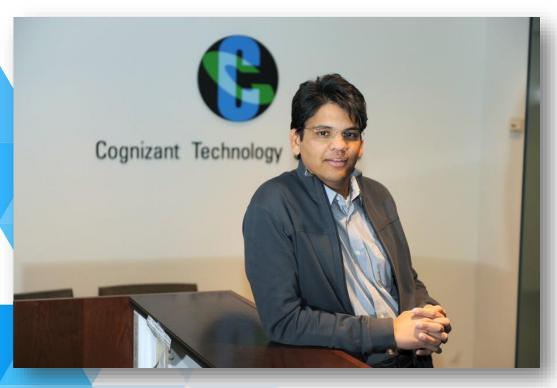

Francisco D'Souza, a person of Indian origin, who has lived in 9 countries. D'Souza has more than 20 years of experience in the information technology industry, in both operational and advisory roles. Effective 1 January 2007, D'Souza was appointed President and Chief Executive Officer and a member of the Board of Directors of Cognizant.

At Cognizant, which he joined in its early days, D'Souza was elected Chief Operating Officer (COO) in December 2003. Prior to that, from November 1999 to December 2003, he served as Senior Vice President, North American Operations and Business Development. From March 1998 to November 1999, he served as Vice President, North American Operations and Business Development and as Director-North American Operations and Business Development from June 1997 to March 1998. From January 1996 to June 1997, D'Souza was engaged as a consultant. He has been noted for his quick rise to the top of his profession. In February 2013, D'Souza was appointed as independent director on the board of General Electric.

#### **MIND PUNCH**

1. The five pieces shown below must be put together to form the square?

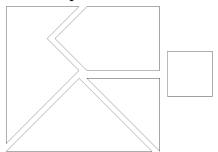

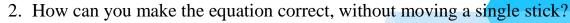

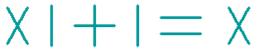

3. Each of the digits 1 up to 6 must be used exactly once in a multiplication of the following form:

....\*....=....

4. The shape shown must be partitioned into four identical pieces. How can this be done?

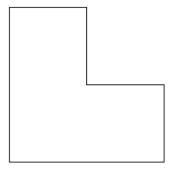

5. Forward I am heavy, backward I am not. What am I?

#### **MIND PUNCH**

6. Which letter replaces the question mark?

|   | Find? |   |   |   |  |  |
|---|-------|---|---|---|--|--|
| ? | Т     | Т | F | F |  |  |
| S | S     | E | N | T |  |  |
| E | Т     | Т | F | F |  |  |
| S | S     | E | N | Т |  |  |

7. This is a most unusual paragraph. How quickly can you find out what is so unusual about it? It looks so ordinary that you would think that nothing is wrong with it at all, and, in fact, nothing is. But it is unusual. Why? If you study it and think about it, you may find out, but I am not going to assist you in any way. You must do it without any hints or coaching. No doubt, if you work at it for a bit, it will dawn on you. Who knows? Go to work and try your skill. Good luck!

The Question is What is unusual about this paragraph?

- 8. Joyce has bought ten trees for her garden. She wants to plant these trees in five rows, with four trees in each row. How must Joyce plant the trees?
- 9. Name the only sport in which the ball is always in possession of the team on the defence and the offensive team can score without touching the ball?

10. What starts with "t", ends with "t" and is full of "t"?

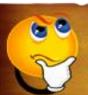

#### **IT VITA**

- 2. What was the first Windows's virus?
- 3. What was the original Apple logo had?
- 4. What is the meaning of Android?
- 5. Which location has the highest internet speed in India?
- 6. More than how many people downloaded the Windows 10 OS on its first day?
- 7. What is the company naming that Larry and Sergey going to be creating from Google?
- 8. In which year Novell gave definition of "COMPUTER VIRUS"?
- 9. Who build the first binary digit computer?
- 10. '.ini' is the extension of which kind of file?
- 11. Who was the co-founder of Hotmail in 1996 and then sold it to Microsoft?
- 12. Where is the headquarters of Microsoft located?
- 13. Are the dots in the Gmail ID matters a lot or not?
- 14. Which Google Android app is not available in India?
- 15.Is it possible to create unlimited email ids to your email id?

#### **SOLUTIONS**

### **MIND PUNCH**

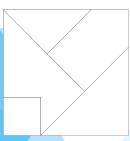

- 2. Turn the monitor upside down.
- 3. 3\*5=162.

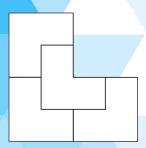

- 5. Ton.
- 6. "o". Each letter represents the first letter of one to twenty numbers.
- 7. The paragraph does not contain a letter "e".
- 8. The trees must be planted on the edges of a five pointed stars.

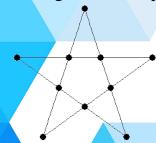

- 9. Baseball.
- 10.Teapot.

#### **IT VITA**

- 1. "I'M FEELING LUCKY".
- 2. WINVER 1.4.
- 3. Isaac Newton sitting under an apple tree.
- 4. Robot.
- 5. IIT Roorkee.
- 6. 14 Million people
- 7. Alphabet Inc.
- 8. 1983.
- 9. Konrad Zusu.
- 10.System file.
- 11.Shabeer Bhatia.
- 12.REDMOND, Washington.
- 13.Not at all
- 14. Google Earth Android app.
- 15.Yes, by adding + anything to your email id.

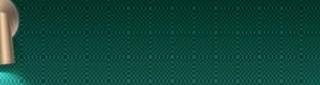

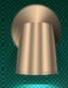

### Sense of Gratitude

The editorial board
Expresses its sincere
Gratitude to all those who
Are responsible, either by
Being on the stage or
Behind the screen for the
Successful launch of the
Magazine...